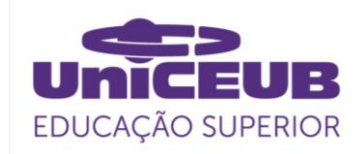

## **FACULDADE DE TECNOLOGIA E CIÊNCIAS SOCIAIS APLICADAS – FATECS CURSO**

DIOGO FERNANDES GOMES 21485177

# ANÁLISE PARAMÉTRICA DE ANTENA DE MICROFITA: DESENVOLVIMENTO E COMPARAÇÃO DE DUAS ANTENAS NA FAIXA DE MICRO-ONDAS

BRASÍLIA 2019

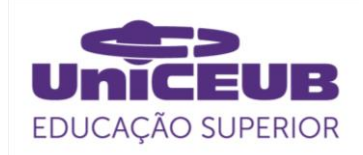

DIOGO FERNANDES GOMES

## ANÁLISE PARAMÉTRICA DE ANTENA DE MICROFITA: DESENVOLVIMENTO E COMPARAÇÃO DE DUAS ANTENAS NA FAIXA DE MICRO-ONDAS

Trabalho de Conclusão de Curso (TCC) apresentado como um dos requisitos para a conclusão do curso de Engenharia Elétrica do UniCEUB – Centro Universitário de Brasília.

Orientador**:** Francisco Javier De Obaldia Diaz

BRASÍLIA 2019

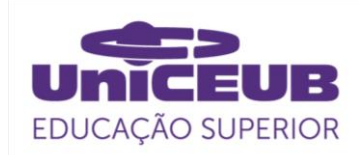

DIOGO FERNANDES GOMES

## ANÁLISE PARAMÉTRICA DE ANTENA DE MICROFITA: DESENVOLVIMENTO E COMPARAÇÃO DE DUAS ANTENAS NA FAIXA DE MICRO-ONDAS

Trabalho de Conclusão de Curso (TCC) apresentado como um dos requisitos para a conclusão do curso de Engenharia Elétrica do UniCEUB – Centro Universitário de Brasília.

Orientador**:** Francisco Javier De Obaldia Diaz

Brasília, 2019.

## **BANCA EXAMINADORA**

## PROF. MS. FRANCISCO JAVIER DE OBALDIA DIAZ Orientador

\_\_\_\_\_\_\_\_\_\_\_\_\_\_\_\_\_\_\_\_\_\_\_\_\_\_\_\_\_\_\_

## PROF. DR. SIDNEY CERQUEIRA BISPO DOS SANTOS Examinador

\_\_\_\_\_\_\_\_\_\_\_\_\_\_\_\_\_\_\_\_\_\_\_\_\_\_\_\_\_\_\_

## PROFA. DRA. INGRID MARIA DITTERT Examinadora

\_\_\_\_\_\_\_\_\_\_\_\_\_\_\_\_\_\_\_\_\_\_\_\_\_\_\_\_\_\_\_

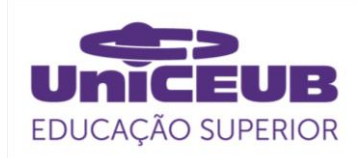

# ANÁLISE PARAMÉTRICA DE ANTENA DE MICROFITA : DESENVOLVIMENTO E COMPARAÇÃO DE DUAS ANTENAS NA FAIXA DE MICRO-ONDAS

Fernandes, D.G<sup>1</sup>, Diaz, F.J.O<sup>2</sup>, Santos, S.C.B<sup>3</sup>, Dittert, I.M<sup>4</sup>

## **Resumo**

Atualmente, com o avanço das tecnologias de telecomunicações, tem se intensificado o avanço das aplicações no que se conhece como internet das coisas. O tema aborda o controle de diversos aparelhos eletrônicos ou sistemas completos de forma difusa ou centralizada. Dispositivos eletrônicos como: *smatphones*, *tablets, notebooks* ou até mesmo eletrodomésticos como refrigeradores, fornos e ar-condicionados estão sendo projetados para se conectarem por wireless em sistemas centrais de controle. O mecanismo básico que torna possível essa comunicação são as antenas, sendo indispensável os estudos sobre esses dispositivos eletromecânicos. As antenas planares são bastantes utilizadas nas áreas aeroespaciais, de radares, scaners e áreas médicas. Existem diversos *designers* de antenas planares e com inúmeras formas de excitação e faixa de frequências de ressonância, entretanto as antenas planares são mais usadas para faixa de frequência de micro-ondas. O objetivo deste trabalho é o desenvolvimento de duas antenas de microfita sendo as mesmas de geometria retangular e quadrática na frequência de 2,45 Ghz, obtendo o melhor casamento de impedância possível, e ainda sem o acoplamento série-paralelo de microfitas adjacentes nas linhas de transmissão, comparar ambas as antenas, verificar as suas funcionalidades e custo benefícios. A presente pesquisa foi elaborada em quatro etapas, partindo dos cálculos dos parâmetros, seguido do período simulatório no *software* da *KEYSIGHT* ADS, construção do protótipo e por fim, foram realizados os testes reais em laboratório. O trabalho com as simulações no *software* ADS enfatizam o casamento de impedância com todos os módulos dos circuitos para obter a melhor eficiência e ganho das antenas.

**Palavras-chave**: Antenas. Microfita. Micro-ondas.

-

<sup>1</sup> UniCEUB, Diogo Fernandes Gomes.

<sup>2</sup>UniCEUB, Francisco Javier De Obaldia Diaz.

<sup>3</sup> UniCEUB, Sidney Cerqueira Bispo Dos Santos.

<sup>4</sup> UniCEUB, Ingrid Maria Dittert.

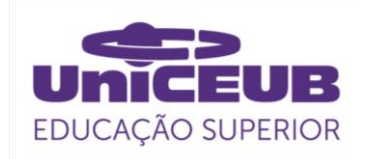

# PARAMETRIC ANALYSIS OF MICROSTRIP ANTENNA: DEVELOPMENT AND COMPARISON OF TWO ANTENNA IN THE MICROWAVE BAND

Fernandes, D.G<sup>1</sup>, Diaz, F.J.O<sup>2</sup>, Santos, S.C.B<sup>3</sup>, Dittert, I.M<sup>4</sup>

## *Abstract*

*Today, with the advancement of telecommunications technologies, the advancement of applications in what is known as the Internet of things has intensified. The topic addresses the control of various electronic devices or complete systems of diffuse or centralized management. Electronic devices such as smartphones, tablets, laptops and even household appliances such as refrigerators, stoves and air conditioners are designed to connect seamlessly to central control systems. The basic mechanism that is possible this communication is the antennas, and the studies on these electromechanical devices are indispensable. Flat antennas are widely used in aerospace, radar, scanner and medical fields. There are several flat antenna designers with numerous forms of excitement and resonant frequency range, however, flat antennas are mainly used for microwave frequency range. The objective of this work is the development of the microstrip antennas that are equal in rectangular and quadratic geometry to a 2.45 Ghz frequency, obtaining the best possible impedance coincidence, with the parallel coupling of adjacent microfits in the transmission lines, compare both antennas, check their features and cost benefits. This investigation was carried out in four steps, based on parameter calculations, followed by the simulation period in the KEYSIGHT ADS software, the prototype construction and, finally, real laboratory tests were performed. Working with ADS software simulations emphasizes impedance matching for all circuit modules for optimal antenna gain and efficiency.*

*keywords: Antennas. Microstrip. Micro-wave.*

-

<sup>&</sup>lt;sup>1</sup> UniCEUB, Diogo Fernandes Gomes.

<sup>2</sup>UniCEUB, Francisco Javier De Obaldia Diaz.

<sup>3</sup> UniCEUB, Sidney Cerqueira Bispo Dos Santos.

<sup>4</sup> UniCEUB, Ingrid Maria Dittert.

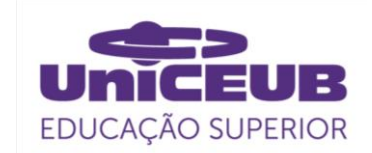

## **1. INTRODUÇÃO**

O ininterrupto progresso tecnológico experimentado diariamente pelo homem tem promovido diversas modificações a sua conduta comportamental entre as pessoas.[1]

Passamos brevemente da escrita de cartas em papeis entregues pelo correio, para e-mails enviados instantaneamente para qualquer parte do mundo, sem falar no uso de aplicativos em nossos *smartphones*, *tablet* e *desktop*, que gerenciam quase tudo a nossa volta.[2]

A comunicação global por meio de aparelhos eletrônicos reduziu as distâncias, sendo inegável o avanço tecnológico desde a primeira rádio transmissão feita pelo ganhador do prêmio Nobel de física Guglielmo Marconi.[3]

Os meios de comunicação nunca estiveram tão próximos do homem. Atualmente, fazemos uso de *smartphones* sem nos darmos conta das complexidades dos circuitos integrados que em uma estrutura de baixo perfil, comporta todos os meios necessários para realizarem funções de telecomunicação.[3][4] Com um mercado competitivo em busca de dispositivos portáteis, com circuitos compactos e leves, surge, então, a necessidade de novas tecnologias sem fios, de antenas com baixo custo e que se adéquem às estruturas *flat* das novas tecnologias. Nos dias atuais, os modelos de antenas planares de microfita, são dispositivos que atendem às necessidades do mercado.[5]

## **2. REVISÃO BIBLIOGRÁFICA**

As antenas de microfita são bastante usadas em diversas áreas, tais como aeronáutica, aeroespacial, de satélites, e rádios móveis. Tais antenas são discretas, versáteis, e adaptam-se a superfícies planas e não planas, são de fácil elaboração e baixo investimento, possuindo diversas formas, podendo ter uma estrutura resistente quando implementada em superfícies sólidas.[6]

A partir da década de 1970, as antenas de microfita obtiveram notória repercussão, muito embora, antes disso, em 1953 já houvesse relatos de uma antena de microfita e uma patente em 1955.<sup>[7]</sup> As antenas de microfita, como representado na Figura 1, consistem em uma fina camada de material condutor denominado plaqueta, fita, *patch* ou elemento radiante. Tal elemento, possui espessura  $t$ , comprimento  $L$  e largura  $W$ , de forma a respeitar as seguintes proporções: t  $<< \lambda_0$ , onde  $\lambda_0$  é o comprimento de onda no espaço livre. O comprimento  $L$  para uma placa retangular possui dimensão entre  $\lambda_0/3$  $\langle L \langle \lambda_0/2 \rangle$  e devido a escolha das equações utilizadas neste projeto, a razão  $\frac{w}{h} > 1$  deve ser respeitada. Habitualmente h <<  $\lambda_0$  sendo recomendado que a seguinte faixa de utilização na sua espessura,  $0.003\lambda_0 \leq h \leq$  $0.05\lambda_0$ . Para antenas de geometrias quadrada, as dimensões  $L \, e \, W$  são naturalmente iguais, de modo que seus comprimentos são da ordem de  $0.49\lambda_d$ , onde  $\lambda_d$  é o comprimento de onda no interior do substrato (o substrato será melhor detalhado logo abaixo). Para referência neutra, as antenas de microfita dispõem de uma placa (plano terra) de mesmo material e espessura que o elemento radiante, entretanto, com uma área que se estende por toda a estrutura excitada da antena (elemento radiante, linha de transmissão). A fita e o plano de terra são separados por uma camada de material dielétrico de espessura h, tida como o substrato, sendo o mesmo o que garante estabilidade do sistema. [8]

**Figura 1. Designer gráfico de uma antena de microfita retangular.**

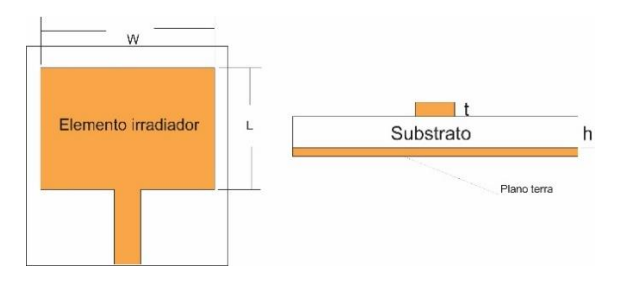

**Fonte: Autor.**

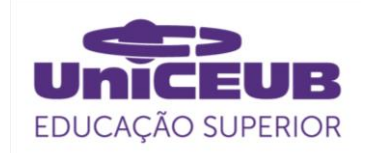

Existem diversos materiais que podem ser utilizados como substrato para o projeto de antenas de microfita. Habitualmente, utiliza-se constante dielétrica de valores que se enquadram entre 2,2 ≤εr≤ 12. Para obter um bom desempenho nas antenas, os substratos mais adequados são espessos e têm constante dielétrica de pequeno valor, pois possuem maior eficácia, maior largura de banda e campos mais dispersos, facilitando a radiação no espaço.[9]

Substratos estreitos com constante dielétrica elevada são ideais para sistemas de micro-ondas, pois concatenam com melhor eficiência a onda incidente, entretanto, esses substratos possuem menor eficiência e larguras de banda mais estreitas.[8] Como antenas de microfitas são geralmente acopladas com outros circuitos de microondas, um equilíbrio deve ser buscado entre a antena e os demais circuitos promovendo assim, um desempenho satisfatório.

Ao escolher o material dielétrico do substrato faz-se necessário ajustar o valor do mesmo, pois as linhas de campo que se propagam e espraiam, transpassando para outro dielétrico podendo ser, ar ou qualquer outro tipo de material, logo, deve-se ajustar e compensar as geometrias da antena para um tamanho apropriado, considerando as linhas de campo que não concatenam no interior da antena.[8] Desta forma, passam a ser utilizados nos cálculos um dielétrico efetivo,  $\varepsilon_{eff}$ , que leva em consideração o contato das linhas de campo com outro dielétrico. A escolha do dielétrico e suas dimenssões estão inteiramente associadas aos valores da frequência de trabalho ou de ressonância, pois seu valor é inversamente proporcional ao espraiamento das ondas, ou seja, quanto maior a frequência, menos efeitos de bordas se tem, e assim, o  $\varepsilon_{eff}$  se aproxima do valor real do dielétrico do substrato.[10]

## 2.1. MODELOS DE PATCH E TÉCNICAS DE EXCITAÇÃO

Existem uma infinidade de modelos de *patch* de antenas de microfita, assim como diversos modos de excitação dos mesmos, onde pode-se salientar, a excitação pelo método de ponta de prova coaxial, linha de transmissão de microfita, proximidade eletromagnética, acoplamento por abertura, dentre outras. O método de linha de transmissão foi a forma de excitação utilizada para o presente estudo, não sendo a mais precisa, porém, é a forma com menor peso computacional tornando-se a modelagem ideal para as condições da pesquisa.[11]

Em relação aos tipos de *patch*, podemse destacar algumas geometrias de elementos irradiados na Figura 2.

**Figura 2. Formas comuns de geometrias adotadas para elementos irradiadores de antenas de microfita.**

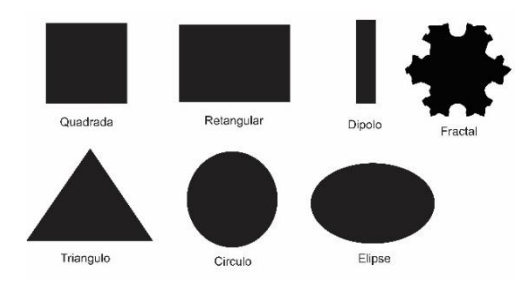

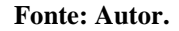

Para a realização desta pesquisa, foram destacadas duas formas geométricas, quadrada e retangular por estas serem de fácil fabricação e casamento de impedância. As antenas de geometrias quadradas e retangulares, são bastantes comuns corroborando com resultados apresentados na literatura científica.

## 2.2. CASAMENTO DE IMPEDÂNCIA

Nos projetos de radiofrequência, um dos pré-requisitos é a obtenção de uma excelente transmissão de sinal entre suas etapas. Essa eficiência é verificada por meio de uma maximização da potência transferida e/ou na minimização dos sinais refletidos no decorrer da transmissão.[12]

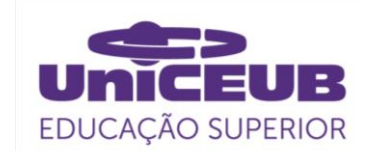

Dentro do sistema de impedâncias da antena de microfita temos as impedâncias da linha de transmissão e do elemento irradiador. Quando essas impedâncias não estão balanceadas do modo esperado, chamamos esse estado de descasamento de impedância, sendo necessária então, a utilização de métodos de casamento, para aprimorar esse ajuste. Entretanto, ao atender as condições desejadas, denominamos de casamento de impedância entre a fonte (antena) e a  $carga.[13]$ 

Para as antenas de microfita, cada forma de excitação do *patch* possui características particulares para o casamento de impedâncias entre a fonte e o elemento irradiante. Diante disso, foi realizado o método de linha de transmissão, sendo que os mecanismos para o casamento de impedâncias mais utilizadas são: por modificação geométrica de parâmetros sensíveis – MGPS; transformador de um quarto de onda e *inset-fed*. Sendo que, estudos realizados demostram que o melhor casamento de impedância advêm da junção de vários métodos.[14] Por essa razão foi estabelecido o casamento de impedâcia por intermédio de dois métodos sendo os mesmos*, inset-fed* e MGPS.

O método do transformador de ¼ de onda realiza o estreitamento da linha de transmissão, de forma que, em determinados casos a geometria do projeto torna-se de difícil implementação. A técnica do *inset-fed* insere cortes no elemento irradiante, modificando a geometria da antena. E por fim, a MGPS altera dimensões sensíveis da antena para fazer um ajuste fino para a frequência de trabalho desejada.[14]

## 2.3. CARTA DE SMITH

Uma ferramenta ainda muito utilizada nos dias atuais, a carta de Smith ilustrada na Figura 3, mostra-se imprescindível para a evolução tecnológica. Originalmente denominada de Transmission Line Calculator em uma publicação na revista ELECTRONICS de janeiro de 1939. Tem como função facilitar o entendimento das transformações de impedâncias de diversos sistemas, tais como, linhas de transmissão e circuitos passivos como um todo. [15][16] Através de simulações foram formuladas cartas de Smith e por meio destas, foram calculados os coeficientes de reflexão das antenas por intermédio da equação abaixo:

$$
\Gamma = \frac{(z_L - z_0)}{(z_L + z_0)}\tag{1}
$$

Onde:

## $Z_L$  é impedância da carga  $Z_0$  é a impedância caracteristica

Equação do coeficiente de reflexão. Quanto mais próximo de zero a razão, menos reflexão existe no sistema. Assim como, quanto mais próximo da unidade, mais perdas, onde existirá total reflexão do sinal.

## **Figura 3. Carta de Smith.**

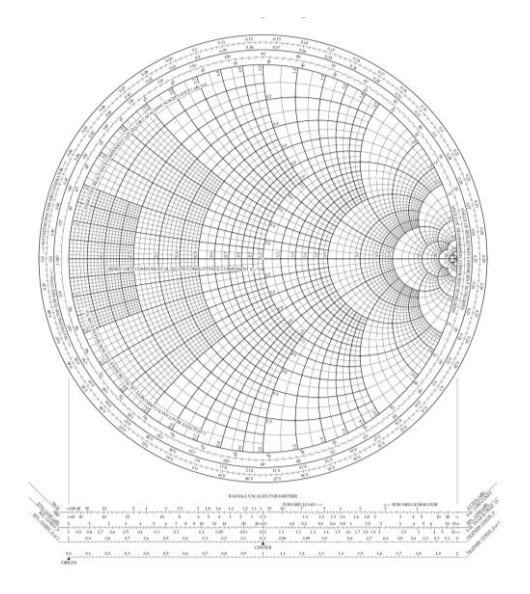

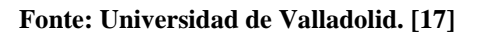

## **2.3.1. Perdas de potência em uma linha de transmissão.**

*Perda por reflexão:* Para mensurar os efeitos de um sistema sem casamento de impedância, deve-se calcular alguns coeficientes que informam a porção da potência da onda

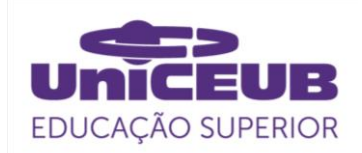

incidente que origina a onda refletida. Esse valor denomina-se perda por reflexão  $(L_{ref})$ que na sua construção relaciona a potência incidente com a potência útil na carga.

$$
L_{ref}(dB) = -10\log(1 - |\Gamma_{\rm vc}|^2)
$$
 (2)

Onde:

 é **coeficiente de reflexão a uma distância medida a partir da carga.**

Para uma linha ideal perfeitamente casada, não existiria essa perda, logo o valor de  $L_{ref}$  seria 0dB. Por outro lado, quanto mais próximo da unidade a perda por reflexão tende ao infinito.

Para sistemas de baixa potência de transmissão, é considerado um bom resultado uma perda por reflexão de 0,46dB, sendo assim, estabelece-se uma boa condição de casamento.[16]

*Perda de retorno:* A potência refletida é diretamente proporcional ao coeficiente de reflexão de potência, dessa forma torna-se conveniente obter a proporção da potência incidente e a potência refletida denominada de perda de retorno  $(L_{\text{ref}})$ .

$$
L_{ret}(dB) = -20 \log(|\Gamma|) \tag{3}
$$

Onde:

#### **é o coeficiente de reflexão.**

Semelhantemente para critérios de projeto, é comum detalhar as perdas de retorno onde obtêm-se um bom resultado com uma perda de 15 dB, por outro lado, uma perda de 6,37 dB seria indesejável.[16]

#### **2.3.2. VSWR**

O *Voltage Standing Wave Ratio* – VSWR, por definição é a taxa da amplitude máxima de tensão sobre a amplitude mínima de tensão. Para esse parâmetro, quanto mais próximo da unidade, melhor a performance do sistema em relação ao nível de ondas estacionarias.<sup>[18]</sup> O VSWR é dado por:

$$
VSWR = \frac{1+|\Gamma|}{1-|\Gamma|} \tag{4}
$$

#### 2.4. MODELAGEM

#### **2.4.1. Antena de microfita retangular**

O sistema de modelagem para a antena de microfita retangular dar-se por intermédio de equações matemáticas e métodos simulatórios que permitam variar determinados parâmetros da antena até um resultado satisfatório de dimensões. Existem uma série de equações para a devida modelagem da antena de microfita retangular.

As escolhas das equações a serem aplicadas dependerá de critérios de proporções entre os parâmetros geométricos, como, L, W, h da antena, tendo em vista que os cálculos possuem simplificações em suas operações algébricas.

A Figura 4 ilustra os parâmetros geométricos básicos para construção do modelo inicial da antena de microfita.

**Figura 4. Modelo de antena de microfita de patch retangular.**

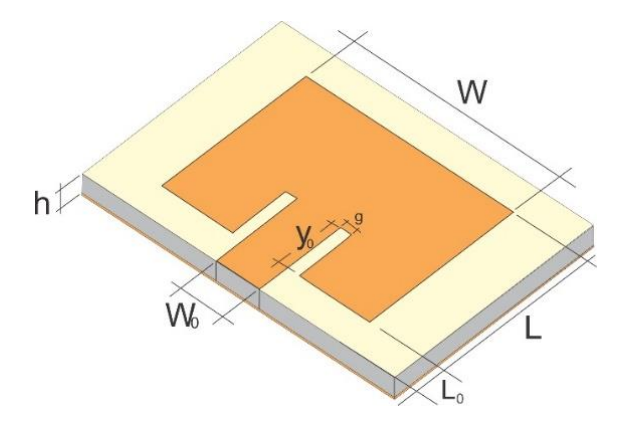

#### **Fonte: Própria.**

A seguir, estão descritas as equações utilizadas para calcular os devidos parâmetros da antena, tendo como base os critérios préestabelecidos.

Para os cálculos das dimensões W e L foram utilizadas as equações de 5 a 8.

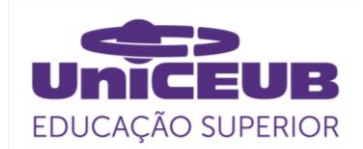

(5)

$$
W = \frac{c}{2f_r} \sqrt{\frac{2}{\varepsilon_r + 1}}
$$

onde:

 $C$  é a velocidade da luz no espaço livre  $f_r$  é a frequência de ressonância escolhida  $\varepsilon_r$  é permissividade do material do substrato

Para efetuar o cálculo do parâmetro L, faz-se necessário inicialmente obter o valor da grandeza  $\varepsilon_{ref}$ , que é a constante dielétrica efetiva. Sua função é compensar os efeitos de bordas ou franjamento dos campos que não concatenam totalmente no interior do substrato, propagando-se parcialmente no ar.

$$
\varepsilon_{ref} = \frac{\varepsilon_r + 1}{2} + \frac{(\varepsilon_r - 1)}{2} \left[ 1 + 12 \frac{h}{w} \right]^{-\frac{1}{2}} \tag{6}
$$

onde:

#### h é a espessura do substrato.

Devido aos efeitos anteriormente explicados, a antena possui um comportamento elétrico como se fosse dimensionalmente maior. Fazendo-se necessário equalizar as dimensões geométricas da *patch.* A Figura 5(a) demostra o ajuste feito nas dimensões da antena, enquanto a Figura 5(b) ilustra o comportamento das ondas no interior do substrato demostrando os efeitos de borda no material. O parâmetro de ajuste é calculado pela equação 7.

$$
\frac{\Delta L}{h} = 0.412 \frac{(\varepsilon_{ref} + 0.3)(\frac{W}{h} + 0.264)}{(\varepsilon_{ref} + 0.258)(\frac{W}{h} + 0.8)}
$$
(7)

**Onde:**

 **é o ajuste no tamanho físico da antena para efetividade elétrica.**

Por fim, é possível obter o valor de L adequado, calculado por:

$$
L = \frac{1}{2f_r\sqrt{\varepsilon_{ref}}\sqrt{\mu_0\varepsilon_0}} - 2\Delta L
$$
 (8)

onde:

 $\varepsilon_0$  é constante dielétrica no espaço livre,  $\mu_o$  é permeabilidade no espaço livre.

**Figura 5. Comprimento físico e efetivo de uma plaqueta retangular está representado nas seguintes figuras. Sendo a vista do plano superior ilustrado pela Figura 5. A) e a vista lateral pela Figura 5. B).**

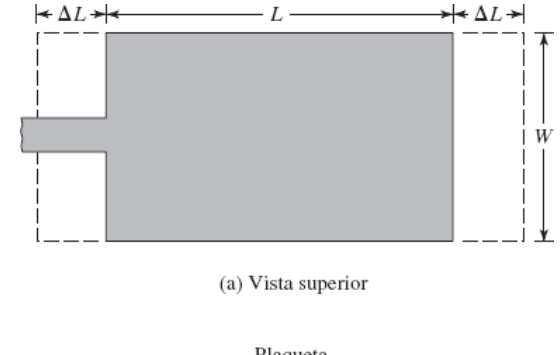

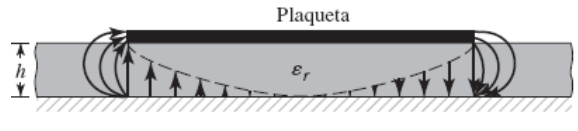

(b) Vista lateral

#### **Fonte: Ballanis.[9]**

Para determinar o valor de  $W_0$  faz-se uso das seguintes equações:

$$
A = 60 \frac{\pi^2}{z_0 * \sqrt{\varepsilon_r}}
$$
 (9)

 **é a impedância caracteristica do sistema.**  $\epsilon_r$  é constante dielétrica do substrato.

$$
B = \log(2A - 1) \tag{10}
$$

$$
C = \log(A - 1) \tag{11}
$$

$$
W_0 = \left(2 \times \frac{h}{\pi}\right) \times \left(A - 1 - B + \left(\frac{\varepsilon_r - 1}{2 \times \varepsilon_r}\right) \times \left(c + \frac{0.39 \times 0.61}{\varepsilon_r}\right)\right) \tag{12}
$$

onde:

**Onde:**

#### $Z_0$  é a impedância caracteristica de entrada h é a espessura do substrato  $\varepsilon_r$  é a constante dieletrica do substrato

Para o casamento de impedância preliminar da antena *(patch)* com a linha de microfita, fez-se uso do método de *Inset-fed* [14] . Tendo como modelo de excitação a linha de transmissão, e desta forma obtém-se a condutância de uma fenda por:

$$
G_1 = \frac{I_1}{120\pi^2} \tag{13}
$$

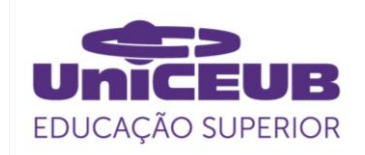

$$
I_1 = \int_0^{\pi} \left[ \frac{\left(\sin\left(\frac{k_0 W}{2} \cos(\theta)\right)\right)}{\cos \theta}\right]^2 \sin^3 \theta d\theta = -2 + \cos(X) + X S_i(X) + \frac{\sin(X)}{X} \tag{14}
$$

**onde:**

#### **W é a largura da antena de microfita**

 $\mathcal{S}_i(X)$  é a função seno integral de X definida por:

$$
\int_0^X \frac{\sin t}{t} dt \tag{15}
$$

Sendo que é:  $X = k_0 W$ 

Para calcular a impedância equivalente nas bordas do *patch* ( $R_{in}$ ) devese levar em consideração os efeitos mútuos entre as fendas. Sua grandeza é calculada atráves da equação 16.

$$
R_{in} = \frac{1}{2(G_1 \pm G_{12})} \tag{16}
$$

onde a parcela  $G_{12}$  representa a condutância mútua entre as fendas. Pode-se calcular seu valor através da equação 17.

$$
G_{12} = \frac{1}{120\pi^2} \int_0^{\pi} \left[ \frac{\left(\sin\left(\frac{(k_0 W}{2} \cos(\theta))\right)\right)}{\cos \theta} \right]^2 j_0(K_0 L \sin(\theta)) \sin^3 \theta d\theta \tag{17}
$$

onde a parcela  $j_0$  é a função de Bessel de primeira espécie de ordem zero.

Por fim, podemos calcular o fator  $y_0$ pela equação 19.

$$
Z_0 = R_{in} * \cos^2\left(\frac{\pi}{L}y_0\right) \tag{18}
$$

$$
y_0 = \left(\frac{L}{\pi}\right) * \left(a\cos\left(\sqrt{\left(\frac{z_0}{z_{in}}\right)}\right)\right) \tag{19}
$$

De acordo com Matin e Sayeed<sup>[19]</sup>, definimos a largura e o valor de  $q$  utilizando a seguinte equação:

$$
g = \frac{c_{4.658*10}^{-12}}{\sqrt{2\varepsilon_{eff}*f}}
$$
 (20)

onde:

 $c$  é a velocidade da luz no espaço livre f é a frequência de resonacia do sistema em Hz.

Todos os parâmetros calculados anteriomente, são para um *patch* de geometria retangular.

#### **2.4.2. Antena de microfita quadrada**

Uma série de equações simplificadas serão apresentadas para a confecção de uma antena de microfita quadrada indicadas pela fabricante *Keysight Technologies* [20]. A Figura 6 demonstra os fatores a serem calculados para a elaboração da antena quadrada.

#### **Figura 6. Modelo de antena de microfita de** *patch* **quadrado.**

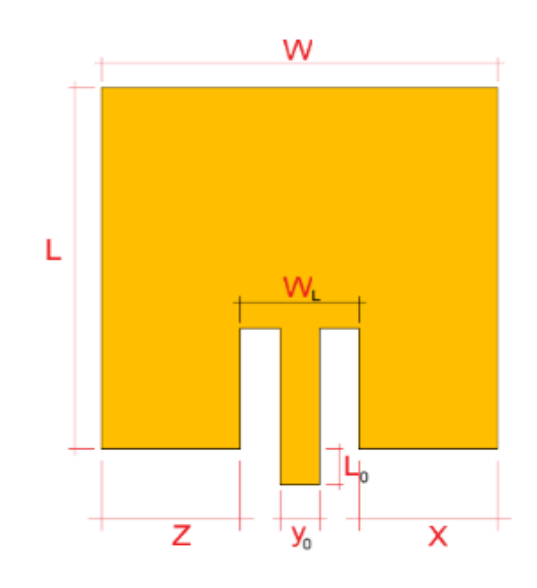

**Fonte: Autor.**

Para a antena quadrada os parâmetros W e L são iguais, expressos pela equação 21.

$$
W = L = \frac{c}{(2f_r\sqrt{\varepsilon_r})}
$$
 (21)

onde:

#### C é a velocidade da luz no espaço livre  $f_r$  é a frequência de ressonância escolhida  $\varepsilon_r$  é permissividade do material do substrato

Para o cálculo do corte no *patch* usaremos a equação seguinte:

$$
y_0 = \frac{0.822L}{2}
$$
 (22)

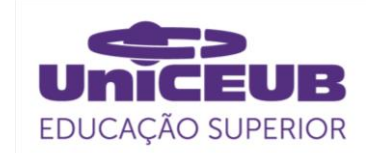

onde:

#### L é um dos lados da antena.

Para a antena quadrada calcularemos dois novos parâmetros:

$$
W_L = \frac{W}{5} \tag{23}
$$

$$
X = Z = \frac{2W}{5} \tag{24}
$$

Ao calcularmos tais parâmetros, obtêm-se o casamento preliminar de impedância pelo método de *Inset-fed.*

#### **2.4.3. Conector SMA**

As antenas de microfita, em geral, são sistemas desenvolvidos semelhante as placas de circuitos impressos. surgindo assim dificuldades em medir o comportamento de tais circuitos. Os instrumentos utilizados para esse fim, são: analisadores de rede e espectros e osciloscópios, onde tais aparelhos, não possuem interfaces apropriadas que conectem diretamente os instrumentos com o circuito da antena. Os conectores SMA, são uma alternativa para atuar como interface entre os aparelhos e os circuitos da antena, entretanto o próprio circuito insere uma descontinuidade nas aferições realizadas. [21] Portanto, faz-se necessário avaliar as implicações do conector ao circuito para poder então, ajustar e balancear o casamento de impedância do novo conjunto. A Figura 7 representa o esquemático de um conector SMA.

#### **Fingura 7. Modelo equivalente do conector SMA.**

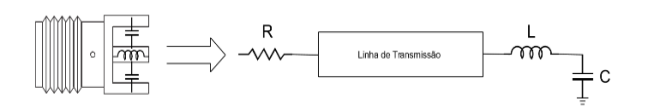

#### **Fonte: Zanon, 2017. [21]**

A Figura 8, representa o modelo do circuito SMA no *software Advanced Design System* – ADS, onde o mesmo esta acoplado a um elemento resistivo *Term* representando a carga do sistema. Os elementos dentro da área retangular referem-se aos componentes do conector.

**Figura 8. O modelo equivalente para conector SMA acoplado a carga.**

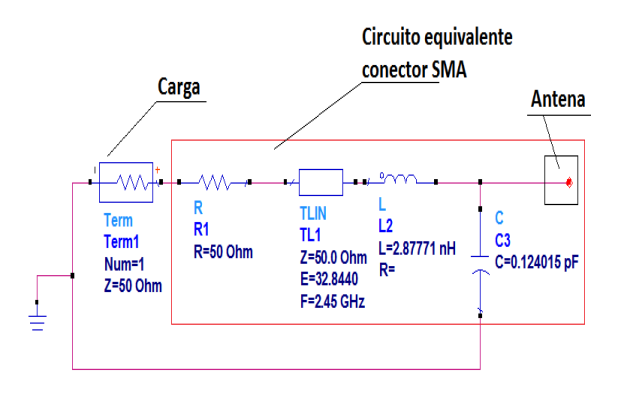

#### **Fonte: Autor.**

Vale ressaltar, que para o projeto de uma antena de microfita, alguns parâmetros precisam ser previamente determinados, entre eles: a frequência de ressonância, espessura do substrato, espessura do *patch* e tipo do substrato.

#### **3. METODOLOGIA DO TRABALHO**

Ao início da presente pesquisa foi realizada uma extensa revisão bibliográfica acerca dos assuntos pertinentes da área, posteriormente o desenvolvimento de duas antenas de microfita de geometrias quadradas e retangulares, diferindo-se não somente nas dimensões, mas também na composição das equações utilizadas e ferramentas computacionais para convergência dos valores apropriados, e construção dos protótipos e análises em laboratório. Os processos de obtenção de dados preliminares e simulação foram efetuadas de forma quantitativa descritiva, tendo como foco salientar dados, tais como: eficiência e índice de reflexão.

As simulações foram executadas no *software* ADS. A configuração do microcomputador utilizado no período de

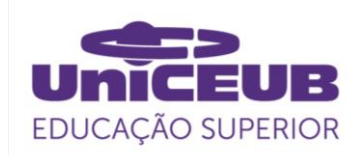

simulação, foi um processador *Intel* i3 2100 com 3,1 GHz de *clock* e 6 Gb de memória RAM *(Random Access Memory)* com um HD de 5500 RPM. Posteriomente, a construção do protótipo foi realizada de forma semiindustrial, com tinta fotoreagente por luz UV e corrosão em ácido pela empresa Nobre Placas.

Foram obtidas duas bases de dados, sendo uma teórica, oriunda de cálculos algébricos e simulações em *software* e outra experimental utilizando instrumentos como analisador vetorial de rede e de espectro.

Os itens 4.4.1. e 4.4.2. apresentam os resultados em laboratório das antenas de microfita desenvolvidas nesta pesquisa. As medições foram realizadas no analisador vetorial de redes de RF da empresa *Agilent* modelo *FieldFox* N9923A 4/6 GHz. Os testes aconteceram no laboratório SG11 da universidade de Brasília – UNB. Para os testes em laboratório com o analisador vetorial de rede, foi necessário utilizar um adaptador SMA-N para realizar a conexão da antena com o instrumento. O adaptador utilizado foi da marca *agility* de 50 Ω.

## 3.1. PROCEDIMENTOS DE COLETA E ANÁLISE DE DADOS.

A Figura 9 é um diagrama elaborado em cinco etapas, que contempla o resumo dos processos realizados durante a pesquisa. Sendo o primeiro a obtenção de dados por meio de equações, para alimentar o *software* de simulação, a segunda atende a produção de dados teóricos oriudos das simulação no ADS, a terceira etapa advem de uma análise dos dados das simulações para o ajuste de eventuais parâmetros das antenas, a quarta etapa é constituída pela produção do protótipo com base nos dados das simulações e medições no laboratório de redes da UNB. E por fim, na quinta etapa foi realizada a comparação dos dados obtidos através das equações de 1-4, no *software* ADS e no analisador vetorial de rede.

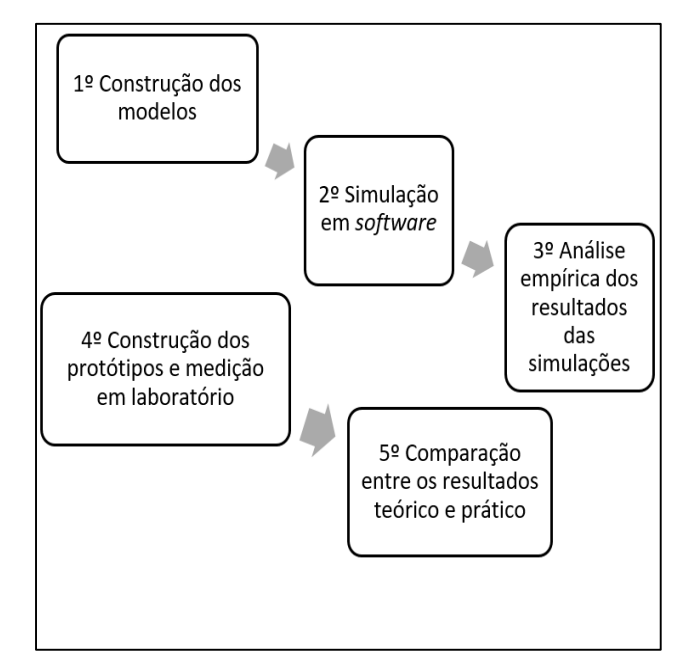

**Figura 9. Diagrama sequencial de projeto.**

**Fonte: Autor.**

## **4. APRESENTAÇÃO E ANÁLISE DOS RESULTADOS**

## 4.1. OBTENÇÃO DE DADOS PRELIMINARES

Foram desenvolvidas duas antenas de microfita com base nos cálculos anteriores, sendo uma retangular e outra quadrada, ambas com método de excitação por linha de transmissão. Para o casamento de impedância, foi utilizado o método de *Insetfed* para 50Ω e MGPS para ajuste fino, com a introdução do conector SMA.

Os parâmetros da antena retangular foram calculados através de um *software* da *MathWork* o *MATLAB* (Figura 10), tendo em vista um maior grau de complexidade. Entretanto, para a antena de geometria quadrática a sua modelagem deu-se por intermédio de equações simplificadas, possibilitando uma abordagem de ajuste fino em seus parâmetros através do *software* da *KEYSIGHT*, *Advanced Design System* (ADS).

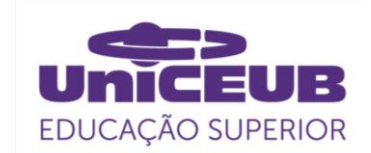

#### **Figura 10. Cálculo dos parametros em MATLAB.**

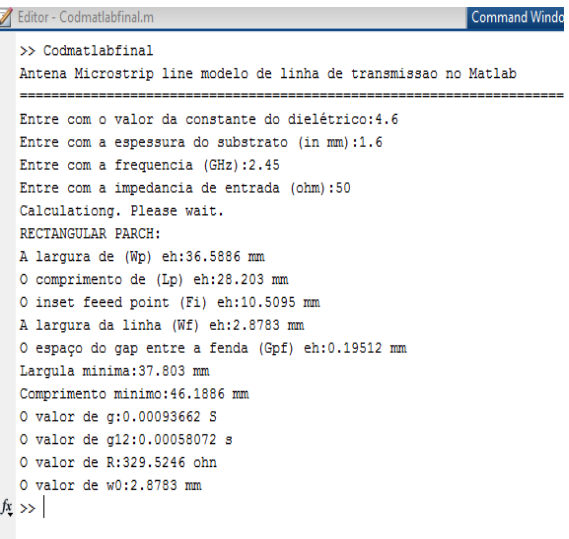

#### **Fonte: Autor.**

A Tabela 1 demonstra os parâmetros de projeto iniciais para antenas de microfita.

#### **Tabela 1: Parametros iniciais de projeto.**

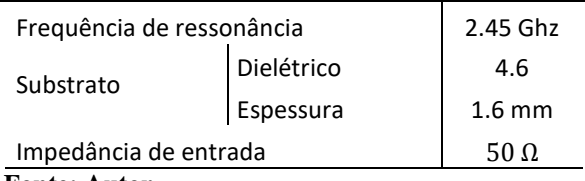

**Fonte: Autor.**

## 4.2. ANTENA DE MICROFITA RETANGULAR

Os cálculos da antena de microfita retangular foram realizados no *software MATLAB* devido sua maior complexidade. A tabela 2, demonstra todos os parâmetros calculados e informações acerca de perdas nas simulações.

Foi observado que para um casamento de impedância entre antena/linha da transmissão e carga de 50 Ω os cálculos realizados no software *MATLAB* para frequência de ressonância em 2.45 Ghz, resultava em um excelente coeficiente de reflexão e consequentemente em um bom casamento de impedância.

Os dados foram inseridos no *software*

ADS, para as simulações.

A Figura 11 mostra a montagem em blocos da antena de microfita retangular. Para a simulação, a antena foi particionada em três arranjos a linha de excitação ( MLIN), a base com os cortes (MACLIN3) e a parte superior (MLOC). O bloco P1 representa a entrada de sinal da antena.

**Figura 11. Montagem em blocos da antena retangular.**

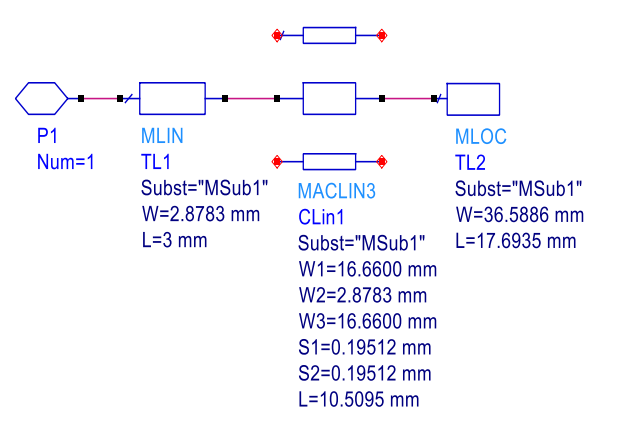

**Fonte: Autor.**

A Figura 12 apresenta o *design* gráfico da antena retangular obtida através dos blocos do *software* ADS.

#### **Figura 12. Antena de microfita retangular.**

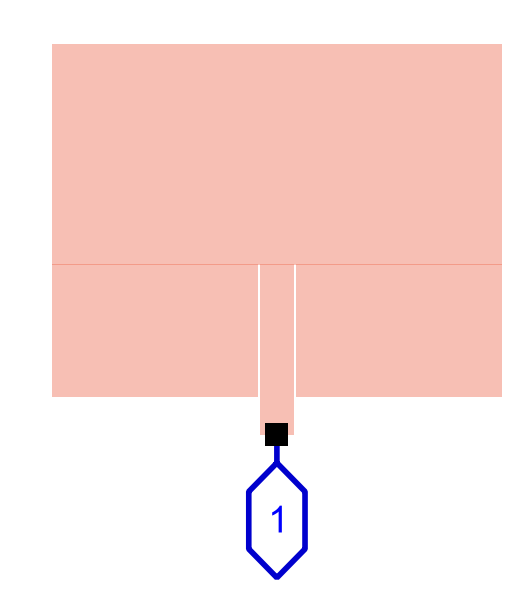

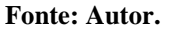

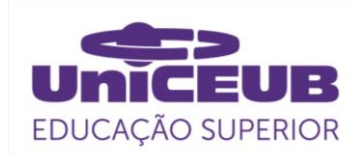

A Figura 13 apresenta o nível de reflexão do sistema, onde no ponto m1 a reflexão é de aproximadamente -20dB com a frequência de ressonância em 2,459 GHz.

**Figura 13. Gráfico de coeficiente de reflexão.**

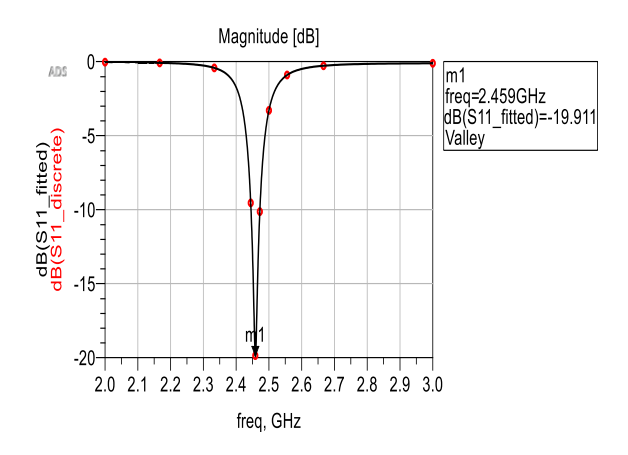

#### **Fonte: Autor.**

A Figura 14 demonstra o gráfico do argumento do coeficiente de reflexão com ressonância em 2,46 GHz.

### **Figura 14. Gráfico de fase antena retangular.**

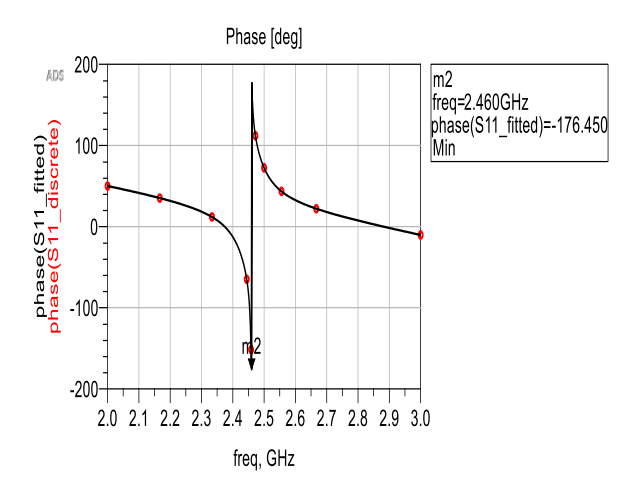

**Fonte: Autor.**

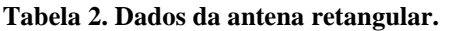

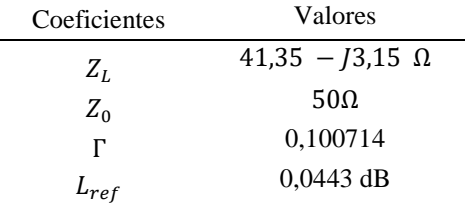

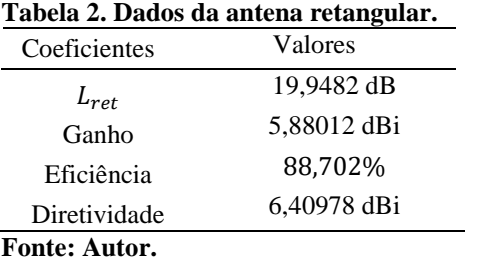

**Nota: Coeficiente de reflexão**

Posteriomente, foi inserido no circuito o conector SMA, para servir de interface entre antena e os instrumentos de medição em laboratório. Os resultados estão apresentados na Figura 15, onde observa-se um aumento na reflexão do sistema de -20 dB para -11,715 dB.

**Figura 15. Gráfico de coeficiente de reflexão com SMA.**

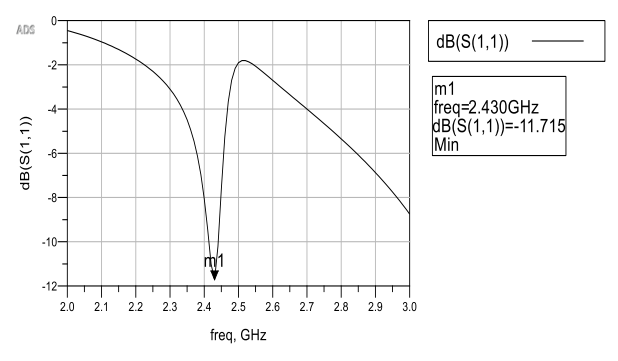

#### **Fonte: Autor.**

Nas figuras 13 e 15, comparando os coeficientes de reflexão e as frequências de ressonância, pode-se notar que devido a inserção do conector, houve um deslocamento na frequência de ressonância de 2,459 para 2,43 GHz e uma elevação no Γ para a frequência de operação de 2,45 GHz de 0,1 para 0,91.

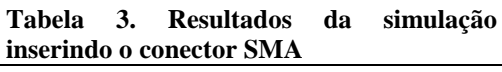

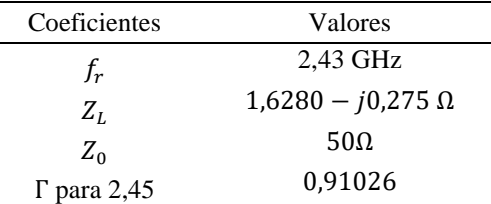

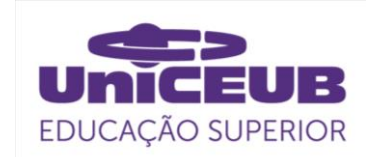

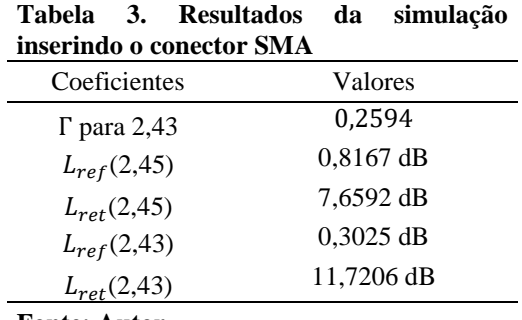

**Fonte: Autor.**

Houve ainda, um aumento no coeficiente de reflexão, que garante um aumento de ondas estacionárias no circuito, elevando assim as perdas do sistema.

Medidas para o casamento de impedância precisaram ser adotadas. Para a presente pesquisa, adotou-se alterar as geometrias sensíveis do *patch* da antena para ajustar o casamento de impedância.

Notou-se que ao realizar os cálculos iniciais, utilizando uma frequência de ressonância base de 2,46 GHz ao aclopar o sistema antena, SMA e carga, houve um excelente casamento de impedância com coeficiente de reflexão próximo de zero, em uma frequência exata em 2,45 GHz. Também foi retirado o corte, tendo em vista que o mesmo, sendo muito estreito não interferiria nos resultados da antena.

Pode-se observar nas Figuras 16 e 17 uma satisfatória precisão com a frequência de ressonância em 2,45 GHz.

**Figura 16. Gráfico de reflexão cálculado em 2,46GHz com Carga e SMA.**

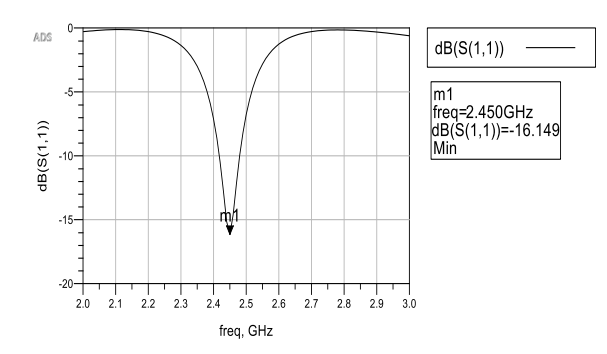

**Fonte: Autor.**

A Figura 17, mostra o ponto geométrico da impedância do sistema, muito próximo à linha central da carta, demostrando um valor de impedância com sua parte real predominante.

**Figura 17. Carta de Smith, antena retangular final**  demostrando o valor de  $Z_L$  normalizado.

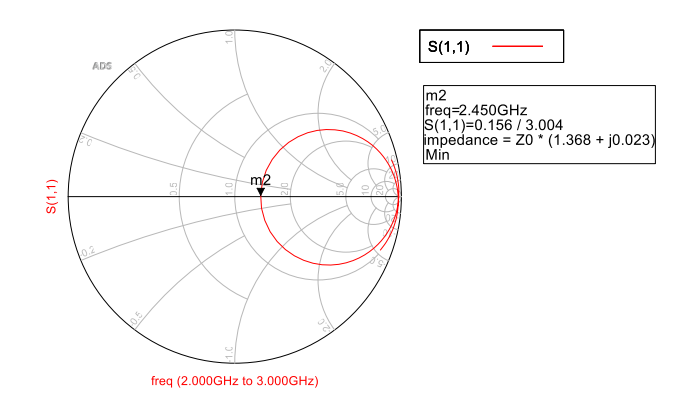

#### **Fonte: Autor.**

A Tabela 4 expõem as dimensões obtidas durante as simulações no ADS. A primeira coluna demonstra os resultados pósajuste com o conector SMA com frequência de projeto em 2,46 GHz, já a segunda coluna mostra os dados obtidos com os parâmetros iniciais com frequência de projeto em 2,45 GHz.

#### **Tabela 4. Parâmetros das antenas de microfita retangular**

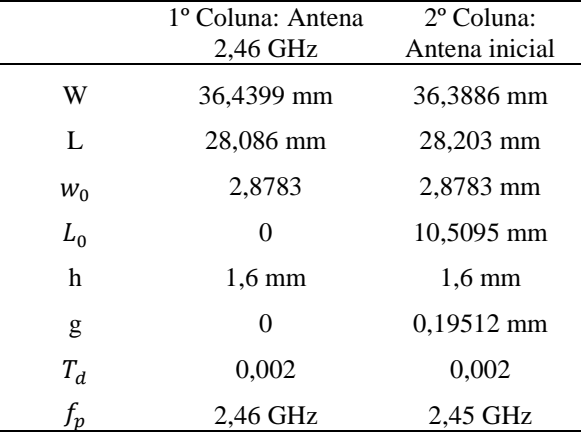

**Fonte: Autor.**

**Nota: Frequência de projeto**

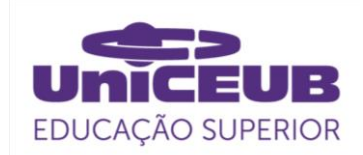

A Figura 18 ilustra graficamente o *designer* da antena de microfita retangular com suas dimensões.

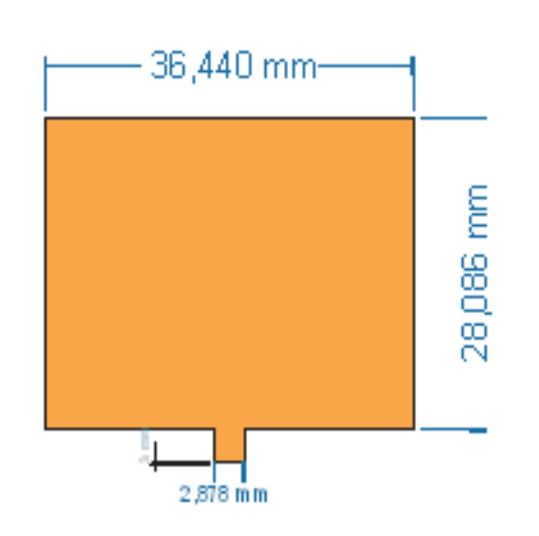

**Figura 18. Antena de microfita retangular ajustada.**

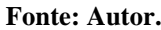

A Figura 19 representa o acoplamento da antena retangular com o circuito equivalente do conector SMA no *software* ADS.

**Figura 19. Antena retangular versão 1 aclopada a carga e ao conerctor SMA.**

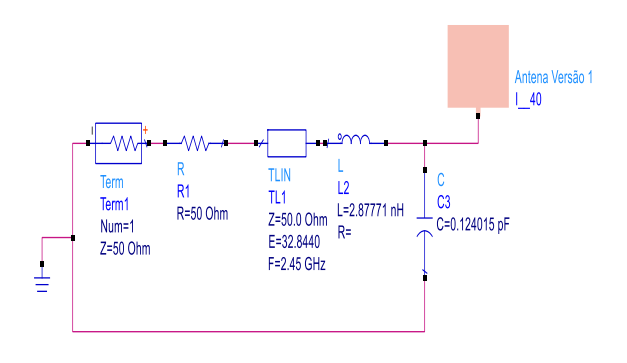

#### **Fonte: Própria.**

A Tabela 5 apresenta os resultados da simulação da antena retangular, calculada através do *software MATLAB* com a frequência de projeto em 2,46 GHz para compensar a mudança causada pela inserção do modelo do conector SMA no circuito.

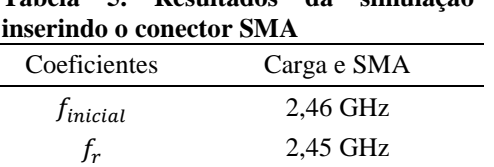

**Tabela 5. Resultados da simulação** 

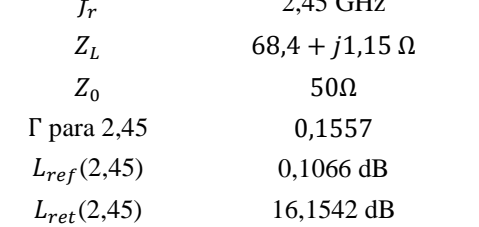

**Fonte: Autor.**

Como é possível observar na Tabela 5, a antena retangular ajustada possui um bom casamento de impedância com um coeficiente de reflexão Γ próximo de zero na frequência desejada.

## 4.3. ANTENA DE MICROFITA QUADRÁTICA

Para a antena de microfita quadrática, o desenvolvimento foi semelhante, entretanto, não utilizou-se do artifício de cálculo de projeto em 2,46 Ghz. O desenvolvimento inicial foi em 2,45 GHz, já com a carga e o conector SMA, mantendo o corte da fenda, ao contrário da antena retangular v1.

O *software* disponibiliza uma ferramenta que permite a variação de paramêtros em uma única simulação para se analisar a convergência de uma determinada dimensão.

Apesar de não ser necessário calcular os parâmetros iniciais em 2,46 GHz, foi feito um ajuste no valor do corte com a finalidade de casamento de impedância do conjunto antena, carga e conector SMA.

A Figura 20 apresenta o *designer* gráfico da antena quadrada com as suas dimensões sem ajuste, onde podemos observar dois cortes no elemento radiante que se estende da sua base até o centro do elemento radiante da mesma.

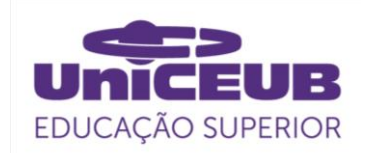

**Figura 20. Antena inicial sem ajuste para casamento de impedância.**

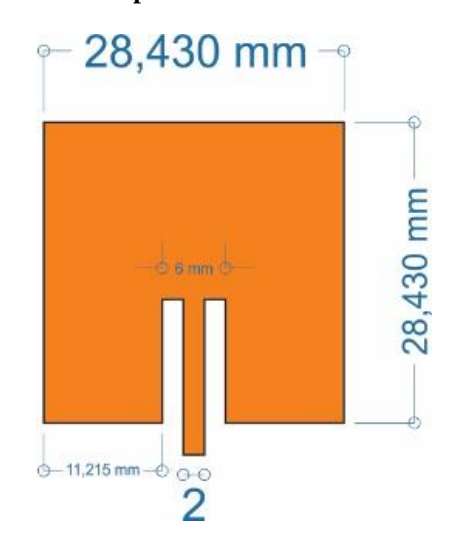

#### **Fonte: Autor.**

Pode-se observar no gráfico da Figura 21 que a antena sem o ajuste não possui sua ressonância na frequência de operação de 2,45 GHz e o nível do coeficiente de reflexão é de aproximadamente -11dB.

#### **Figura 21. Gráfico de reflexão antena quadrática sem ajuste.**

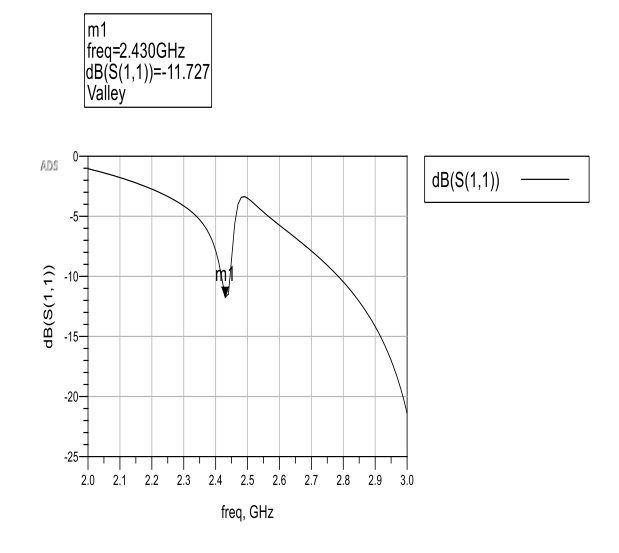

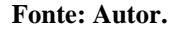

A Figura 22 demostra o comportamento da impedância da antena quadrada sem ajuste. Podendo-se observar que a antena possui uma impedância mais capacitiva, tendo em vista que a linha do gráfico concentra-se na sua parte inferior.

**Figura 22. Carta de SMITH da antena inicial sem ajuste.**

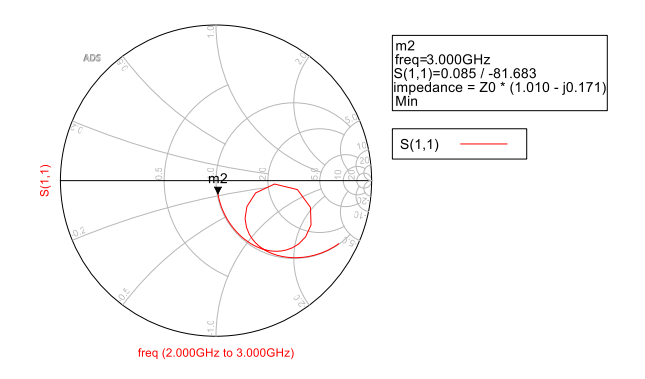

**Fonte: Autor.**

Na Figura 23, estão representadas as simulações do valor do corte para ajuste do casamento de impedância do conjunto antena, carga e conector SMA.

Pode-se verificar que conforme o parâmetro do corte em que se reduz de 11,7334 mm para 5 mm, a antena converge para 2,45 GHz.

**Figura 23. Gráfico de reflexão para antena de microfita quadrática V1.**

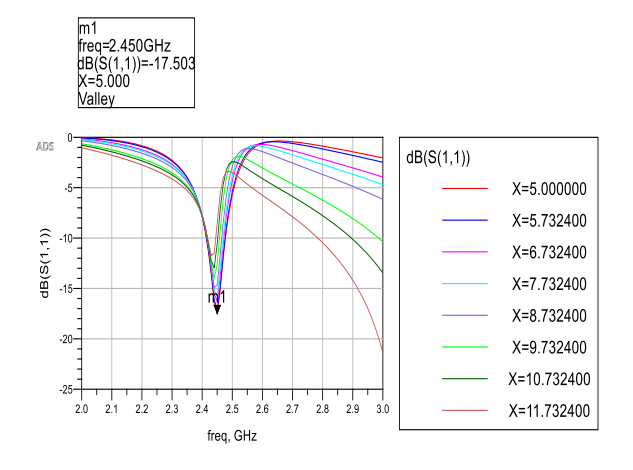

![](_page_17_Figure_17.jpeg)

A Figura 24, mostra a convergência das linhas na carta de Smith tendendo para o centro da carta, saindo de uma zona puramente capacitiva e se equalizando com a parte superior indutiva.

![](_page_18_Picture_0.jpeg)

**Figura 24. Gráfico da carta de Smith da antena de microfita quadrática.**

![](_page_18_Figure_2.jpeg)

**Fonte: Autor.**

Com a carta de Smith, foi possível verificar o tamanho exato do corte e analisar sua impendância  $Z_L$  para então calcular o coeficiente de reflexão.

A Figura 25, mostra a antena quadrática acoplada com o circuito equivalente do conector SMA.

**Figura 25. Antena quadrática versão 1 aclopada a carga e ao conector SMA**.

![](_page_18_Figure_7.jpeg)

**Fonte: Autor.**

Por meio da Figura 26, nota-se que a antena está possuindo uma frequência de ressonância desejada em 2,45 GHz e reflexão de -17,253 dB.

#### **Figura 26. Gráfico de reflexão antena quadrática ajustada**.

![](_page_18_Figure_11.jpeg)

**Fonte: Autor**.

A Figura 27 demostra o gráfico do comportamento da impedância da antena quadrada após a realização dos ajustes com a ferramenta do *software* ADS. Pode-se observar uma ressonância no ponto m2 muito próxima aos 50 Ω, entretanto, demonstrando uma pequena parcela imaginária capacitiva.

#### **Figura 27. Carta de Smith antena quadrática.**

![](_page_18_Figure_15.jpeg)

#### **Fonte: Autor.**

Na Tabela 6 estão expostos os parâmetros da antena quadrada comparando as fases da antena sem ajuste com o modelo ajustado. Observa-se que com o ajuste a antena quadrada passou a obter frequência de ressonância em 2,45 GHz.

#### **Tabela 6. Resultados da simulação inserindo o conector SMA**

![](_page_18_Picture_309.jpeg)

**Fonte: Autor.**

A Figura 28 apresenta o *designer*  gráfico final da antena quadrada com os devidos ajustes. Observa-se que a antena teve uma redução no corte, que na sua versão anterior se extendia até o meio do elemento radiante.

![](_page_19_Picture_0.jpeg)

![](_page_19_Figure_1.jpeg)

![](_page_19_Figure_2.jpeg)

**Fonte: Autor.**

## 4.4. ANÁLISE EM LABORATÓRIO

## **4.4.1. Antena Retangular**

A Figura 29 apresenta o primeiro protótipo da antena de microfita retangular impressa e acoplada ao conector SMA para a realização dos testes em laboratório com o analisador vetorial de rede. Pode-se observar que a antena a esquerda está utilizando o adaptador SMA-N.

## **Figura 29. Antena retangular impressão.**

![](_page_19_Picture_8.jpeg)

**Fonte: Autor.**

A Figura 30 apresenta o gráfico da perda por onda estacionária da antena retangular, onde para um sistema ideal o resultado seria 1:1. Nesse caso, não existiria reflexão do sinal, entretanto, o gráfico

apresenta o valor de 1.2:1 indicando uma perda de aproximadamente -21 dB.

**Figura 30. Gráfico de relação de ondas estacionária da antena retangular (VSWR) no analisador vetorial de redes de RF** *Agilent FieldFox* **N9923A 4/6 GHz.**

![](_page_19_Figure_13.jpeg)

## **Fonte: Autor.**

A Figura 31 demonstra o comportamento da impedância da antena retangular medida no analisador vetorial de rede. Observa-se que no ponto M1 obtivemos a ressonância do sistema com uma impedância complexa de 57,8 −  $i$ 3,5 Ω. Nota-se que a parte real se aproxima da impedância desejada de 50 Ω, tendo ainda uma parcela imaginária capacitiva.

**Figura 31. Carta de Smith antena retangular no analisador vetorial de redes de RF Agilent FieldFox N9923A 4/6 GHz.**

![](_page_19_Figure_17.jpeg)

#### **Fonte: Autor.**

A Figura 32 apresenta o nível de reflexão no ponto de ressonâcia da antena retangular medida no analisador vetorial de rede. No ponto M1 obtivemos uma perda por

![](_page_20_Picture_0.jpeg)

reflexão de -21,29 dB com uma frequência de aproximadamente 2,69 GHz.

**Figura 32. Gráfico de reflexão antena retangular no analisador vetorial de redes de RF** *Agilent FieldFox* **N9923A 4/6 GHz.**

![](_page_20_Picture_3.jpeg)

**Fonte: Autor.**

### **4.4.2. Antena quadrática**

A Figura 33 apresenta o primeiro protótipo da antena de microfita quadrada impressa e acoplada ao conector SMA para a realização dos testes em laboratório com o analisador vetorial de rede. Pode-se observar que a antena a esquerda esta utilizando o adaptador SMA-N.

**Figura 33. Antena quadrática impressa.**

![](_page_20_Picture_8.jpeg)

**Fonte: Autor.**

A Figura 34 apresenta o gráfico de perda por onda estacionária da antena quadrada. Para o sistema ideal o resultado é de 1:1, entretanto, o gráfico apresenta o valor de 1,08:1 indicando uma perda de aproximadamente -22 dB.

**Figura 34. Gráfico de relação de ondas estacionária da antena quadrática (VSWR) no analisador vetorial de redes de RF** *Agilent FieldFox* **N9923A 4/6 GHz.**

![](_page_20_Figure_13.jpeg)

**Fonte: Autor.**

A Figura 35 demonstra o comportamento da impedância da antena quadrada medida no analisador vetorial de rede. Observa-se que no ponto M1 obtivemos a ressonância do sistema com uma impedância complexa de  $57,8 + j3,2 Ω$ . Nota-se que a parte real se aproxima da impedância desejada de 50 Ω, sendo a mesma de igual valor da antena retangular, apresentando uma parcela imaginária indutiva.

**Figura 35. Carta de Smith antena quadrática no analisador vetorial de redes de RF** *Agilent FieldFox* **N9923A 4/6 GHz.**

![](_page_20_Figure_17.jpeg)

**Fonte: Autor.**

A Figura 36 apresenta o nível de reflexão no ponto de ressonância da antena quadrada medida no analisador vetorial de

![](_page_21_Picture_0.jpeg)

rede. No ponto M1 obtivemos uma perda por reflexão de -29,02 dB com uma frequência de aproximadamente 2,63 GHz.

**Figura 36. Gráfico de reflexão antena quadrática no analisador vetorial de redes de RF** *Agilent FieldFox*  **N9923A 4/6 GHz.**

![](_page_21_Figure_3.jpeg)

#### **Fonte: Autor.**

As Tabelas 7 e 8, mostram os dados obtidos nos testes em laboratório das antenas de microfita.

![](_page_21_Picture_443.jpeg)

![](_page_21_Picture_444.jpeg)

**Fonte: Autor.**

**Tabela 8. Comparação dos dados calculados e medidos da antena de geométrica quadrática**

| Coeficiente      | Calculado            | Medido         |
|------------------|----------------------|----------------|
| $L_{ref}$        | $0,0824$ dB          | $0.01$ dB      |
| $L_{\text{ref}}$ | $-17,2593$ dB        | $-29,02$ dB    |
| <b>VSWR</b>      | 1,317                | 1,08           |
| $Z_L$            | $64,4 - j6,3 \Omega$ | $51,8 - j3,20$ |
|                  | 2,45GHz              | 2,63 GHz       |
|                  | 0,1371               | 0,04           |

#### **Fonte: Autor.**

As Tabelas 7 e 8 demonstram um resumo dos resultados alcançados durante os períodos de formulação algébrico, simulação e instrumentação do primeiro protótipo das antenas retangular e quadrática.

Como os resultados teóricos de ambas as antenas estão bastante aproximados, era esperado resultados similares com as medidas realizadas no analisador vetorial de rede. Ao comparar os valores medidos das duas tabelas podemos perceber as similaridades dos resultados como:  $L_{ref}$ , que para as antenas retangular e quadrada, 0,03 dB e 0,01 dB respectivamente.

A Tabela 9 apresenta a performance das antenas de microfita com base nos valores de referência. Desta forma, pode-se observar que a antena quadrada obteve melhor resultado, pois apresenta resultados próximos aos valores de referência. Vale ressaltar, que para uma melhor análise, as medições deveriam ter sido realizadas em uma sala apropriada com o mínimo de interferência exteriores possíveis.

![](_page_21_Picture_445.jpeg)

![](_page_21_Picture_446.jpeg)

**Fonte: Autor.**

Em relação ao custo de produção, ambas as antenas tiveram o mesmo valor agregado diferindo-se nas complexidades de obtenção dos dados iniciais para alimentação do *software* de simulação, onde a antena quadrada por possuir um conjunto simples de equações, tornou-se mais conveniente para produção e implementação em projetos de telecomunicação.

A Tabela 10 demonstra o uso computacional durante o período de simulação das antenas no *software* ADS. Ambas as antenas apresentaram desempenho similar.

![](_page_22_Picture_0.jpeg)

![](_page_22_Picture_412.jpeg)

Por fim, a antena de microfita retangular mostrou-se o melhor modelo a ser desenvolvido levando em consideração principalmente, a simplicidade requerida pela modelagem da antena, tendo em vista a similaridade com o modelo em comparação atribuído a este projeto.

#### CONSIDERAÇÕES FINAIS

A presente pesquisa teve por objetivo o desenvolvimento do projeto de duas antenas de microfita, sendo uma de geometria retangular e outra quadrática, ambas com casamento de impedância por modificação de parâmetros sensíveis e *inset-fed*. Posteriomente, foi realizada a comparação das antenas, levando em consideração o investimento de recursos computancionais, financeiros e principalmente de parâmetros, como os de reflexão, perdas na linha e proporção VSWR. Os resultados obtidos teórico e prático durante o desenvolvimento do estudo, apresentam discrepâncias significativas em alguns pontos. Tendo em vista, que ambas as antenas apresentam resultados semelhantes, tanto na etapa de simulação, quanto na de experimentação, indicando que os fatores que produziram interferências e modificações nos resultados práticos podem ser os mesmos.

Para explicar tais comportamentos, foram levantadas alguns possíveis agentes que interferiram, fazendo com que os resultados alcançados fossem diferentes do esperado. Entre eles, pode-se destacar: o modelo equivalente do circuito SMA proposto, o ambiente onde foram realizados os testes e o adaptador SMA para N, onde o

mesmo, não foi levado em consideração durante a fase de simulação. A partir da comparação das antenas de microfita, foi possível observar que o modelo da antena quadrática é mais simples de ser desenvolvido e apresenta os mesmos resultados que o outro modelo, nesse caso o retangular. Sendo assim, o projeto teórico simulado da antena quadrática se mostrou a melhor escolha de projeto. Para trabalhos futuros, pretende-se desenvolver um arranjo de antenas de microfita de geometria quadrada de casamento de impedância misto. Investigar variações de geometrias para aprimorar o casamento de impedância dos modelos propostos e desenvolver uma representação fidedigna do conector SMA.

## **5. REFERÊNCIAS**

- [1] Brasil. Engenharia empreendedorismo. Brasília-DF: faculdade de tecnologia. Centro Universitário de Brasília; 2019.
- [2] Anais 7. Simpósio internacional de educação e comunicação; 14-16 set 2016; Aracaju (SE): Universidade Tiradentes; 2016.
- [3] Taparelli,CHA. A evolução tecnológica do rádio. São Paulo. Revista USP. 2002-2003.
- [4] Andrade, BO. Os meios de comunicação nunca estiveram tão próximos ao homem. 2014. (Dissertação de Mestrado em engenharia elétrica e de computação) Universidade Federal do Rio Grande do Norte, Natal, 2014.
- [5] Oliveira, MA. et al. Análise paramétrica em uma antena patch retangular de microfita com fendas. Revista innover. Paraíba: Universidade Estadual da Paraíba vol.1, n. 4, dez. 2014.
- [6] Silva, JL. Estudo do comportamento de antena de microfita com substrato metamaterial. 2015. (Dissertação de Mestrado em sistemas de comunicação e automação) Universidade Federal Rural do Semi-árido, Rio Grande do Norte, Mossoró; 2015.
- [7] Silveira, RVL. Um estudo teórico sobre o uso das antenas de microfita. In: Congresso Nacional de Educação, 3. Universidade Federal do Rio Grande do Norte; Rio Grande do Norte:

![](_page_23_Picture_0.jpeg)

CONEDU;[201-].

- [8] Balanis, CA. Teoria de antenas: análise e síntese. tradução J. R. Souza ; revisão Silvio Ernesto Barbin, J. R. Souza. - [Reimpr.]. - Rio de Janeiro: LTC; 2014. 2v.
- [9] Medeiros, TEL. Antenas de Microfita sobre substrato dielétrico organizado de forma quase perióodica. (Dissertação de mestrado em sistemas de comunicação e automação) Universidade Federal Rural do Semi-árido, Rio Grande do Norte, Mossoró; 2013.
- [10] Balanis, CA. Antenna Theory: Analysis and desing. 3ª Ed. Nova York: Jonh Wiley e Sons, Inc. Copyright 2005.
- [11] Oliveira, EEC. Desenvolvimento de antenas de microfita e antena DRAbroadband\ultra wideband para sistemas de comunicação sem fio utilizando pós cerâmicos nanoestruturados. (Tese de Doutorado). Universidade Federal do Rio Grande do Norte; 2011.
- [12] Teleco, Inteligência em telecomunicações. 2019. Disponível em: [<https://www.teleco.com.br/tutoriais/tutorialre](https://www.teleco.com.br/tutoriais/tutorialredeswifi1/pagina_3.asp) [deswifi1/pagina\\_3.asp>](https://www.teleco.com.br/tutoriais/tutorialredeswifi1/pagina_3.asp). Acesso em: 05 de novembro de 2019.
- [13] Barra, TV. Um ambiente evolutivo para apoio ao projeto de antenas de microfita. (Dissertação de mestrado em engenharia elétrica e de computação) Universidade Estadual de Campinas, São Paulo; 2007.
- [14] Oliveira, MA. et al. Técnicas de Casamento de Impedâncias por Linha de Microfita em Antenas Patch Circular para Tecnologia ISM em 2,4 GHz. (Pós-graduação em Engenharia Elétrica Instituto Federal da Paraíba) João Pessoa: Universidade Federal de Campina Grande; 2016.
- [15] Instituto Tecnológico de Aeronaútica Divisão de Engenharia Eletrônica EMO. 2004. Disponível em: < [http://www.ele.ita.br/~fpires/EMO%2008\\_01\\_](http://www.ele.ita.br/~fpires/EMO%2008_01_2004.pdf) [2004.pdf>](http://www.ele.ita.br/~fpires/EMO%2008_01_2004.pdf). Acesso em: 05 de novembro de 2019.
- [16] Ribeiro, JAJ. Casamento de impedâncias. Engenharia de Antenas: Fundamentos, Projetos e Aplicações. 1ª Ed. São Paulo: Érica, 2012. p. 87-107.
- [17] Carta de Smith. Universidad de Valladolid.

Disponível em: < [https://www.pdffiller.com/jsfiller](https://www.pdffiller.com/jsfiller-desk11/?projectId=353592169&expId=5763&expBranch=1#48b407822e62fec93365f25265d8d618)[desk11/?projectId=353592169&expId=5763&](https://www.pdffiller.com/jsfiller-desk11/?projectId=353592169&expId=5763&expBranch=1#48b407822e62fec93365f25265d8d618) [expBranch=1#48b407822e62fec93365f25265d](https://www.pdffiller.com/jsfiller-desk11/?projectId=353592169&expId=5763&expBranch=1#48b407822e62fec93365f25265d8d618) [8d618](https://www.pdffiller.com/jsfiller-desk11/?projectId=353592169&expId=5763&expBranch=1#48b407822e62fec93365f25265d8d618) >. Acesso em: 05 de novembro de 2019.

- [18] Lee, JG. Efeitos do VSWR (Voltage Standing) Wave Ratio) na potência transmitida. Cristiano Tádeu de Ávila, tradutor. [publicação online]. Disponível em: [https://pt.slideshare.net/paulo\\_campolina/vswr](https://pt.slideshare.net/paulo_campolina/vswr) >. Acesso em: 09 de novembro de 2019.
- [19] Matin, MA. Sayeed, AI. A Design Rule for Inset-fed Rectangular Microstrip Patch Antenna. Department of Electrical Engineering and Computer Science North South University. Bashundhara: Dhaka; 2010. vol. 9, p.63-72.
- [20] Keysight technologies. Planar Electromagnetic (EM) Simulation in ADS. 2016-2019. Disponível em: <http://literature.cdn.keysight.com/litweb/pdf/ 5992-1479EN.pdf?id=2718978>. Acesso em 05 de novembro de 2019.
- [21] Zanon, FOS. Sistema para reaproveitamento de energia eletromagnética utilizando rectenna aplicado ao monitoramento de temperatura. Belo Horizonte: Centro federal de educação tecnológica de minas Gerais; 2017.